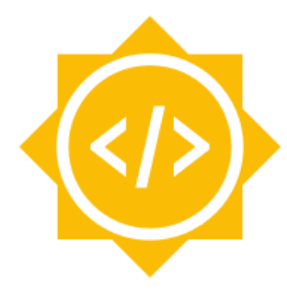

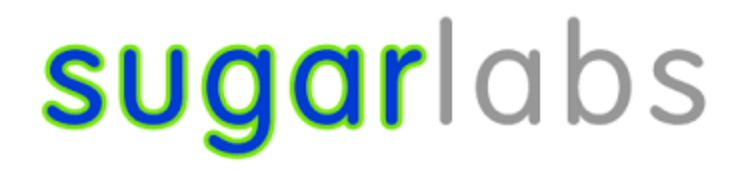

# Improve and maintain 15 Sugar activities.

(Draft-Proposal)

### Basic Details

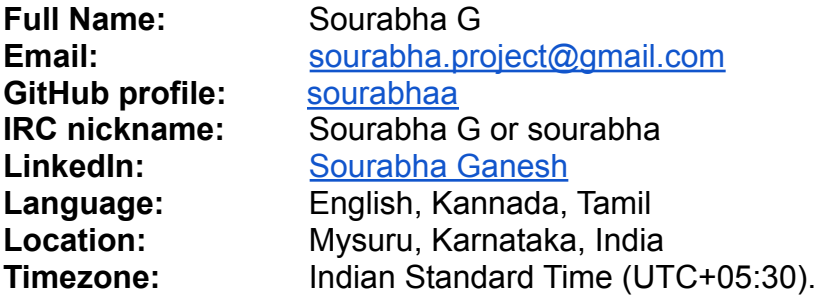

### **Objective**

Sugar labs has more than 250 activities. These have scope for improvement, bugs, features, updated human translations, and releases. Many of the activities which have high pedagogical value have not been maintained since many years. The objective is to test, analyse and improve at least 15 activities which are either a part of Fructose or have strong pedagogical values. I will be selecting activities from **Fructose** to add the **original design features** that are not yet implemented and activities from **Honey** in which I will be adding the **common features** that fulfills the basic design of a game. Also, I will select activities that need to be ported to **GTK+ 3** to have a fully functional UI.

# Why Sugar labs ?

I want to bring innovative learning methods in the root level i.e, to elementary school children, and Sugarlabs empowers me to do exactly this. Also, the One Laptop Per Child initiative inspired me to be a part of Sugar Labs and serve the society.

### Project

Currently,

- 1. There are many activities that are **not ported to python3 and GTK+ 3** .
- 2. There are also many game-like activities that are ported but **lack basic functionalities of game design**.
- 3. There are few activities from Fructose that **lack original design functionalities**.

Hence my work would involve,

- 1. **Porting** activities to **GTK+ 3**.
- 2. Adding **features of basic game design principles** and **activity specific** to the Honey activities that are games.
- 3. Adding **basic functionalities** for Fructose activities.

#### Fructose

- 1. Chat activity
	- Add a timestamp to each message.
	- Increase the height of the entry widget and accept touchscreen or mouse drawing, as well as text.
	- Transmit the drawing and text to the shared activity instance.
	- Receive and render both the drawing and the text.
	- Add a clear entry button to the entry widget.

The above features addresses the issues [#17](https://github.com/sugarlabs/chat/issues/17)

- 2. Imageviewer activity
	- Add basic image editing tools:
		- 1. Crop
		- 2. Filters

#### **Honey**

The activities from **Honey** are those which are already ported, have high pedagogical value and have a lot of scope for improving the activities that attract the elementary

children. Adding the basic features and few activity specific features will make the learning activities as attractive as video games.

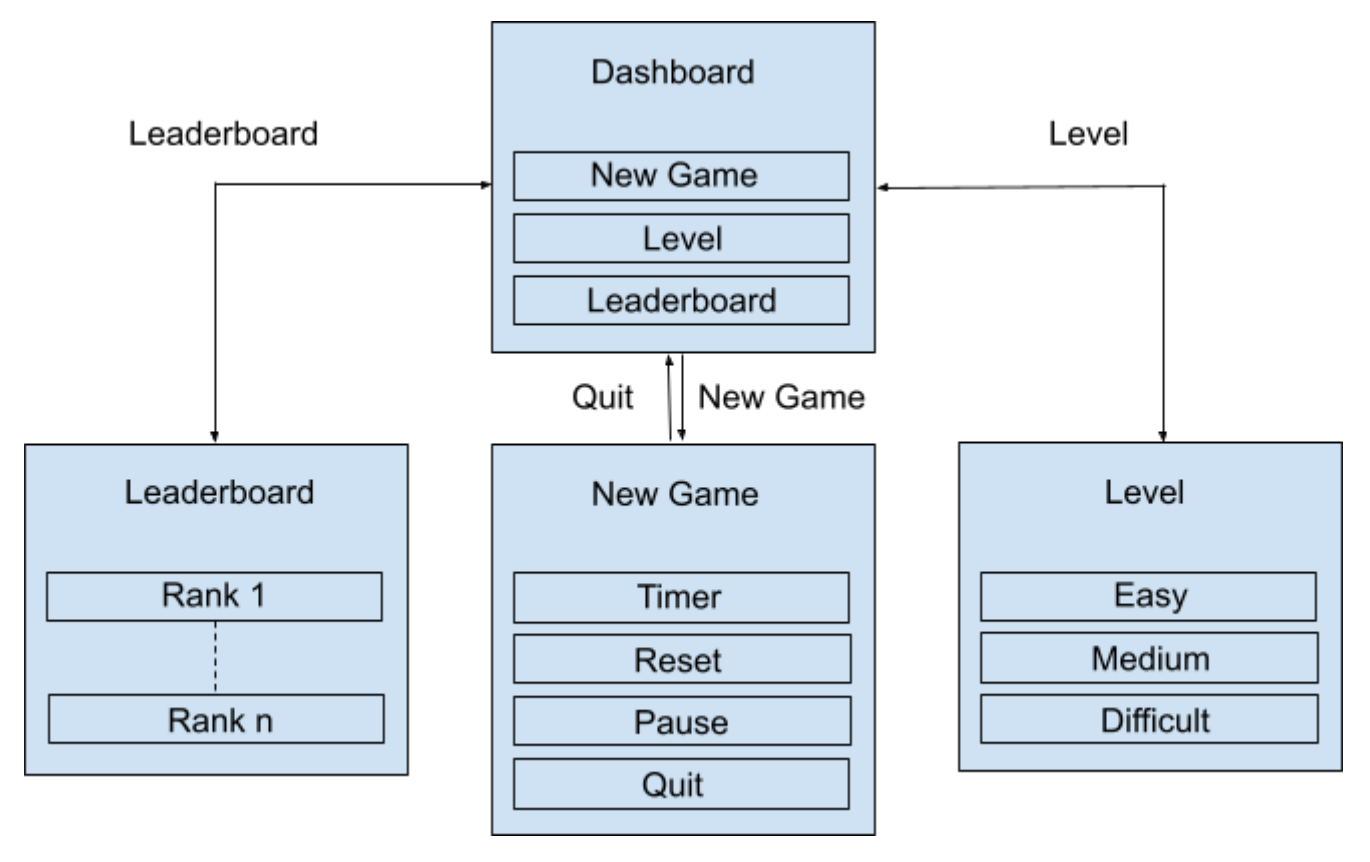

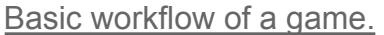

- 1. Features that add more value to an activity as a game,
	- a. Add Time constraint (Timer).
	- b. leaderboard.

i. If the activity allows collaborating with peers, then the leaderboard consists of highscore of all the peers.

- Ii. If not, then the progress of the same child can be kept track.
- c. Goodies at appropriate stages to encourage. It might be in the form stars or badges for playing the activities on a regular basis.
- d. Varied difficulty Levels.
- 2. Add help activity.
- 3. Add Translations to English and Kannada to both the Help activity web page and the activity.
- 4. Contribute to the documentation.
- 5. Fix issues that are required for an activity to be released.

Lately, I have been working on [JAMath activity](https://github.com/sugarlabs/jamath-activity) to achieve the above goals in PR  $#20$ .

List of selected activities from Honey for common feature update

- 1. [Triples activity](https://github.com/sugarlabs/triples)
- 2. [Cardsort activity](https://github.com/sugarlabs/cardsort)
- 3. [iq-activity](https://github.com/sugarlabs/iq-activity)
- 4. [recall-activity](https://github.com/sugarlabs/recall)

#### Porting activities to GTK+ 3

Porting to GTK+ 3 will go hand in hand with GSoC project 'Port to Python3'. Hence, I will select activities to port to GTK+ 3 after discussion with the mentor and the selected candidate. However, there are also activities that are ported to python3 but not to GTK+ 3. I will start working on them initially.

Tentatively selected activities to port to GTK+ 3 as noted in TODO list of Sugar Labs

- 1. [Compress-activity](https://github.com/sugarlabs/compress-activity)
- 2. [Bounce](https://github.com/sugarlabs/Bounce) activity
- 3. [followmeButia](https://github.com/sugarlabs/followmeButia) activity
- 4. [Arithmetic](https://github.com/sugarlabs/arithmetic) activity
- 5. [Labyrinth](https://github.com/sugarlabs/labyrinth-activity) activity

Apart from the above mentioned issues, I plan to **add features that are specific to a few activities**. I think selecting and updating the activities based on these criteria would help in efficient usage of them. I think discussing the desirability and feasibility of the features in the sugar-devel mailing list and taking feedback from the community for selecting the activities would be effective.

### Tools and technologies:

Python, GTK+ 3, OpenCV and other activity specific python modules.

# Development Environment:

OS : Ubuntu 20.10 Sugar Desktop version : 0.117 Version control : Git IDE: Visual Studio Code

# How will it impact Sugar labs?

This project aims to provide at least 15 fully functional activities with strong pedagogical values that would be ready to release in Sugar [Activity](https://v4.activities.sugarlabs.org/) Library (ASLOv4). Implementation of these features will enhance the user experience by making it more interactive and fun. This way, student engagement with the activity increases leading to efficient use of the activities. There are more than 250 Sugar activities, but only a few activities are released on ASLOv4 as support for Python 2 was withdrawn by the Python Foundation, It is important to port the activities to Python3 and to GTK+ 3 for fully functional activity and update to make them ready to release on the Sugar activity Library at the earliest.

#### About me

I'm an open source enthusiast, currently pursuing B.E in Computer Science. I'm a junior at Vidyavardhaka College Of Engineering, Mysore. I spent my freshman year learning and solving coding challenges on Data structure. I was introduced to open source in the sophomore year and I explored different fields of Computer Science like Internet Of Things, Web Technologies, Image processing and have done real time working projects using open source tools.

I have organized coding contests and workshops at Open [Source](https://oslvvce.com) Lab which is a [student-led](https://edu.google.com/latest-news/future-of-the-classroom/student-led-learning/) community of FOSS enthusiasts(Open Source Community). I took a workshop at **[Tinkering](http://micacollege.com/pu-course/) Lab**, MICA Pre University College where I taught teenagers to hack on arduino boards and build cool tech. I regularly take part in Ideathons and hackathons. I won Infosys Summer Of Ideas and TIE PitchFest.

I'm also the moderator of Open Source Community and I spend many hours working at Open Source Lab before and after college. Besides, I teach Yoga at [Mysore](http://mvyoga.org) [Vivekananda](http://mvyoga.org) Yoga Education and Research Institution. Many of my yoga students are elementary school children. I have tested many SugarLabs activities by letting the students use them. This could come handy to test the new feature of the activities based on their feedback.

### Previous work

- 1. Music [Visualiser,](https://github.com/sourabhaa/clap-tomation/tree/Music-visualization) a music visualiser system using Arduino Uno and Sound detection sensor module that creates patterns in the LED synchronising with any piece of music. I took up this project out of curiosity and to explore the field of IOT.
- 2. Home Automation using NodeMCU and Thinger API. Automated lights and fans at Open Source Lab using open source hardware(NodeMCU) and software(Thinger platform).
- 3. Home [Automation](https://github.com/osl-vvce/TelegramAutomationBot) using *Telegram bot*.Control home appliances with a telegram bot client. This increased UX drastically since users didn't have to open a URL each time they wanted to turn on a fan.
- 4. [Institutional](https://github.com/sourabhaa/yoga-website) Website for Mysore [Vivekananda](http://www.mvyoga.org/) Yoga Education and Research [Institution.](http://www.mvyoga.org/) I volunteered to build a website for the institution where I teach yoga to increase the outreach and bring an online presence.
- 5. Dynamic [Document](https://github.com/sourabhaa/e-yantra/tree/main/task%201) scanner using Python and OpenCV. Built this at e-Yantra competition by IIT Bombay.
- 6. Maze [encoder](https://github.com/sourabhaa/e-yantra/tree/main/task%202) for ball balancing platform using Python and Lua integrated with CopelliaSim simulator. Built this at e-Yantra competition by IIT Bombay. Through the process, I became comfortable programming with python and various modules.

# Contribution to Sugar Labs

#### **Issues**

- 1. <https://github.com/sugarlabs/browse-activity/issues/116> (open)
- 2. <https://github.com/sugarlabs/jamath-activity/issues/19> (closed)
- 3. <https://github.com/sugarlabs/wordcloud/issues/10> (open)

#### PRs

- 1. <https://github.com/sugarlabs/jamath-activity/pull/18> (merged)
- 2. <https://github.com/sugarlabs/jamath-activity/pull/20> (yet to merge)
- 3. <https://github.com/sugarlabs/jamath-activity/pull/21> (in progress)

# Working Schedule

I am comfortable working for 7 to 8 Hrs. per day, generally between 10 AM and 11 PM (IST). I have no prior commitments during the summer. Due to unexpected situations if I take a day off, I will keep the mentor informed and compensate for it by working extra 2 Hrs. on the following days.

# **Timeline**

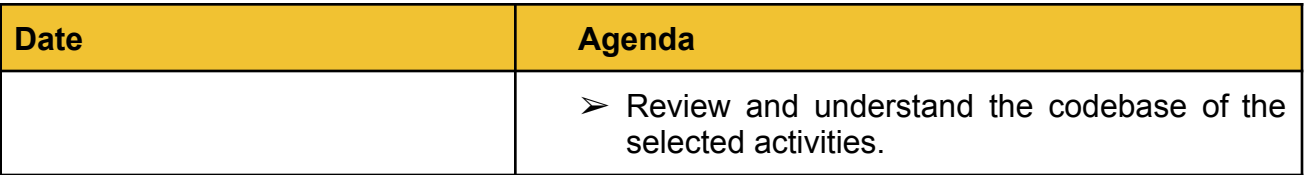

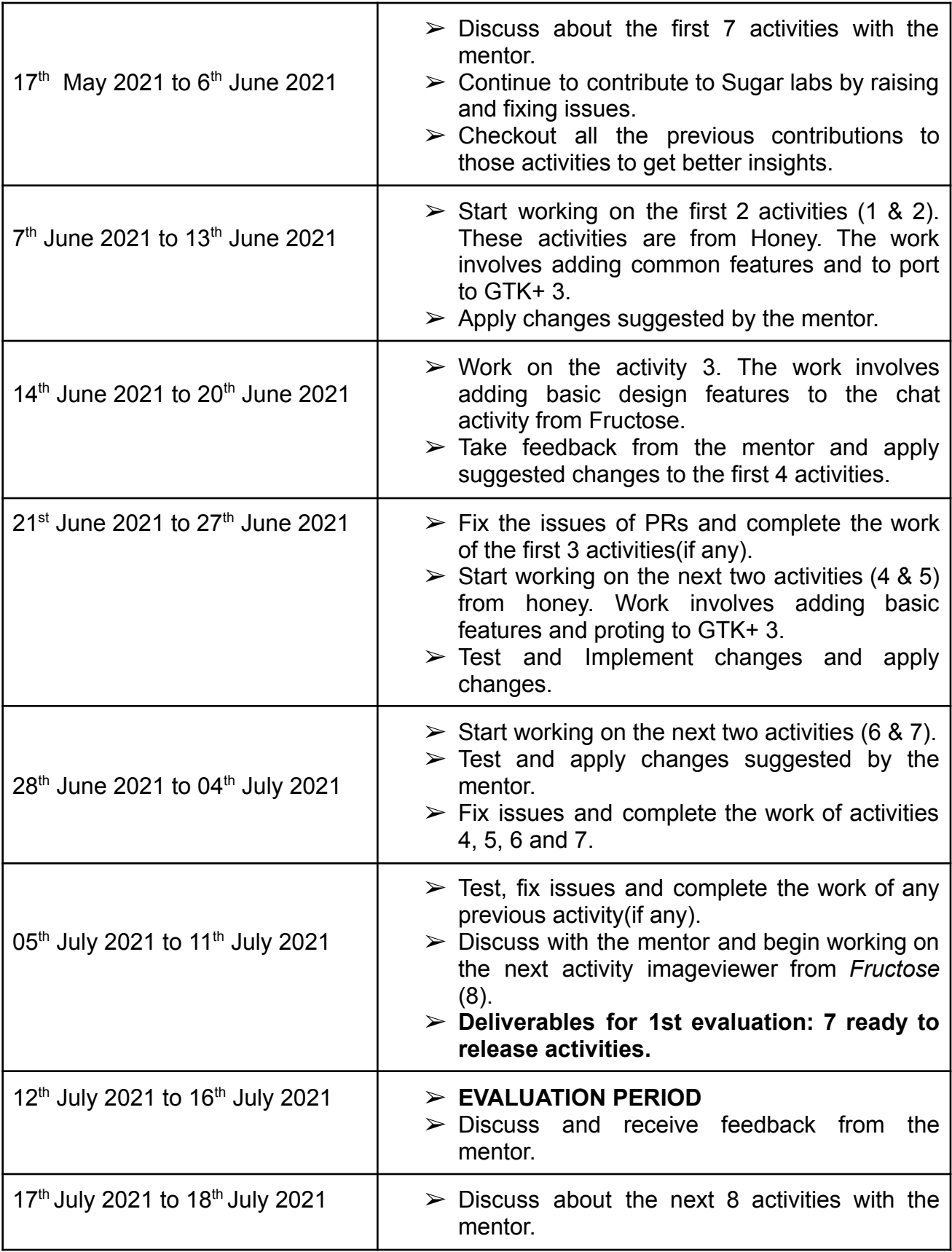

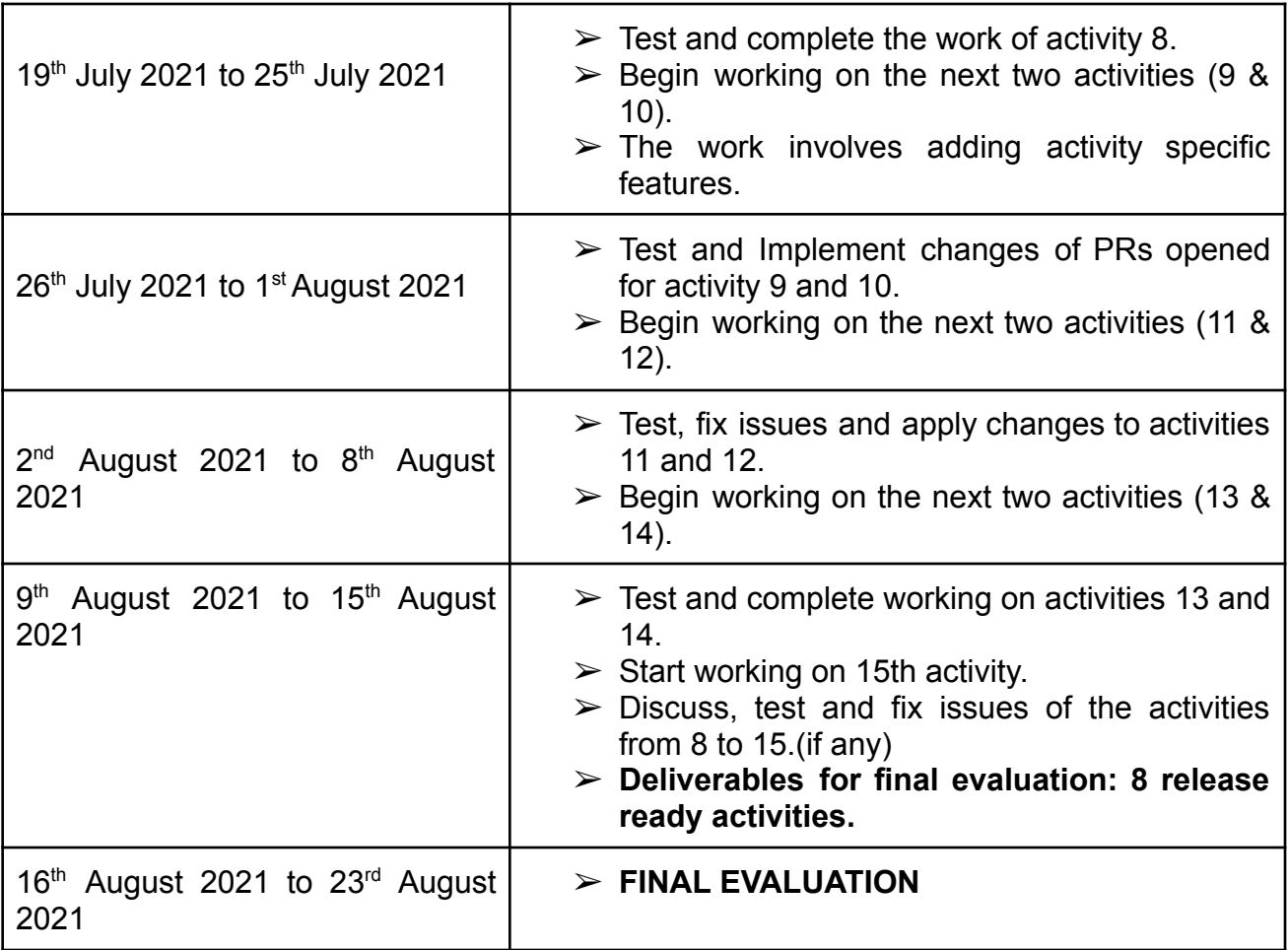

# Reporting Progress

I will communicate and report the progress with the mentor using the sugar-devel mailing list, Github and IRC channel on a daily basis.

### Post GSoC Plan

It has been a great experience contributing to SugarLabs so far. I am strongly influenced by the vision of Sugar Labs to explore, discover, create and reflect through collaboration, Thus, I look forward to contributing more and being a member of SugarLabs (Irrespective of being a part of GSoC). Since there are many more activities that need to be released, I would like to continue to maintain, document and enhance the value of activities by adding new features in order to release more activities. With the experience gained during GSoC,I also plan to write new innovative activities for SugarLabs. I noticed a few of GSoC participants previously have become current mentors, inspiring me to become one! :)